平成 29 年 4 月 1 日

## 継手チェックシートの修正方法

「一般社団法人ダクタイル鉄管協会」ホームページから必要な継手チェックシートを ダウンロードします。

協会トップページ → 協会発行資料ダウンロード → 継手チェックシート(ダウンロードはこちらから) → 各種チェックシート

①継手チェックシートをダウンロード

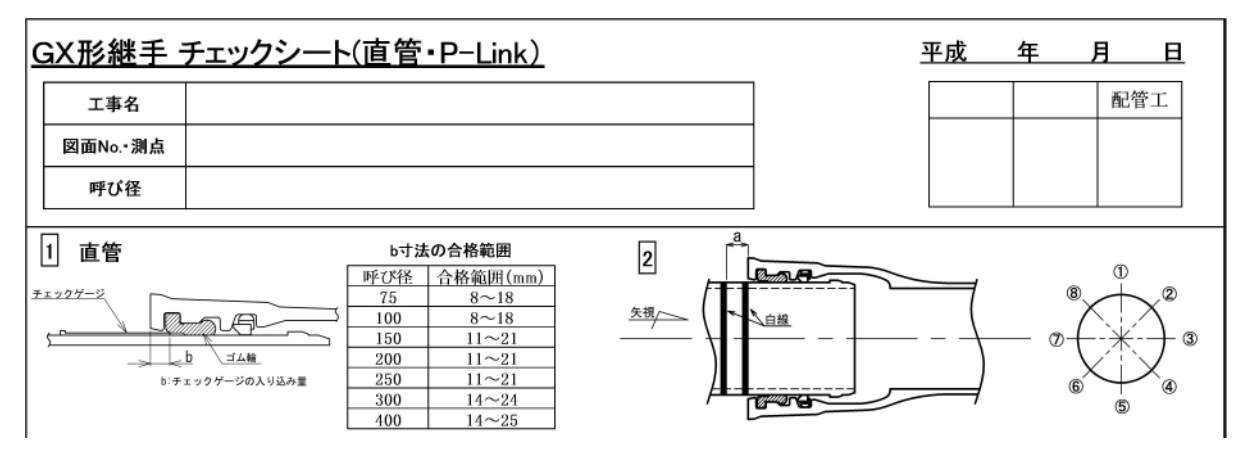

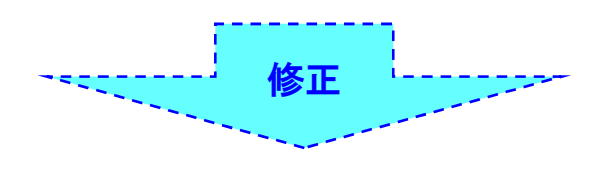

## ②確認印欄を加筆修正

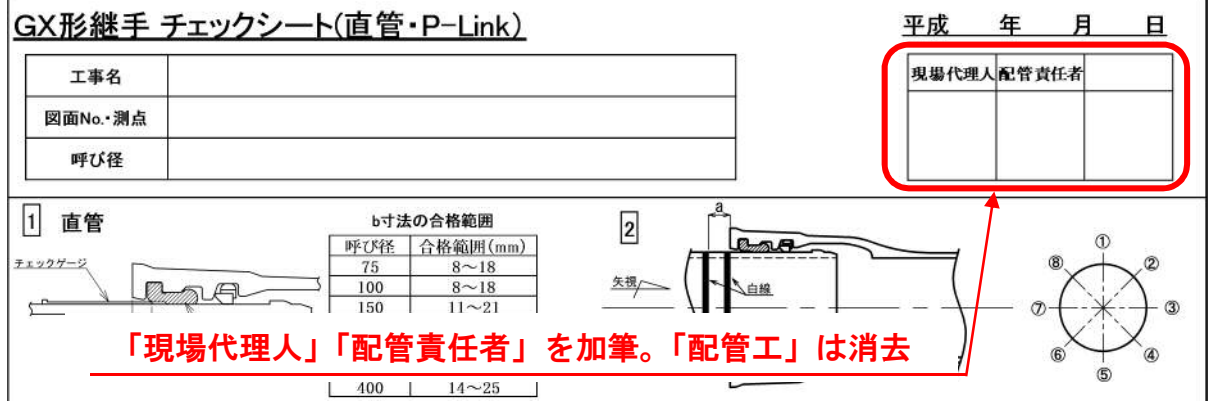